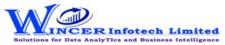

| No. | Tab (T)  | Panel (P) | Functions (F) | Tool Tips/Brief Descriptions                                                         | Туре |
|-----|----------|-----------|---------------|--------------------------------------------------------------------------------------|------|
| 1   | Sampling |           |               | Provides options to extract specific samples from the population based on            |      |
|     |          |           |               | specified criteria.                                                                  | Т    |
| 2   | Sampling | Selection |               | Provides options to displays specific no. of selected records based on specific      |      |
|     |          |           |               | criteria such as Interval, Numbers or Top 'X' (Group By).                            | Р    |
| 3   | Sampling | Selection | Interval      | Displays every nth record based on the interval given.                               | F    |
| 4   | Sampling | Selection | Numbers       | Display specific number of records picked at random based on number/percentage.      | F    |
| 5   | Sampling | Selection | TotCount      | Displays specific number of records for each of the groups based on specified        |      |
|     |          |           |               | number of Top 'X' records.                                                           | F    |
| 6   | Sampling | Criteria  |               | Provides options to displays specific no. of selected records based on specific      |      |
|     |          |           |               | criteria as selected based on search, query, exceptions. List of values, statistics, |      |
|     |          |           |               | outliers and duplicates.                                                             | Р    |
| 7   | Sampling | Criteria  | Numeric       | Displays specific number of records at random selected based on numeric analysis     |      |
|     |          |           |               | of specified columns.                                                                | F    |
| 8   | Sampling | Criteria  | Character     | Displays specific number of records at random selected based on Character            |      |
|     |          |           |               | analysis of specified columns.                                                       | F    |
| 9   | Sampling | Criteria  | Statistics    | Displays specific number of records at random for each of the columns as selected.   |      |
|     |          |           |               |                                                                                      | F    |
| 10  | Sampling | Criteria  | Outliers      | Displays specific no. of records selected at random for results of Outlier function. |      |
|     |          |           |               |                                                                                      | F    |
| 11  | Sampling | Criteria  | Exceptions    | Displays specific number of records at random for specified list of exceptions.      | F    |
| 12  | Sampling | Criteria  | Search        | Displays specific number of records at random for each of the specified values of    |      |
|     |          |           |               | search.                                                                              | F    |
| 13  | Sampling | Criteria  | Query         | Displays specific number of records at random as per specific conditions of query.   |      |
|     |          |           |               |                                                                                      | F    |
| 14  | Sampling | Criteria  | ListOfValues  | Displays specific number of records at random selected based on list of specified    |      |
|     |          |           |               | values for selected column.                                                          | F    |
| 15  | Sampling | Criteria  | Duplicates    | Displays specific number of records at random for each set of results of duplicates. |      |
|     |          |           |               |                                                                                      | F    |

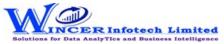

| No. | Tab (T)  | Panel (P)             | Functions (F) | Tool Tips/Brief Descriptions                                                         | Туре |
|-----|----------|-----------------------|---------------|--------------------------------------------------------------------------------------|------|
| 16  | Sampling | <b>Stratify</b>       |               | Provides options to groups numeric/ date/ character data into different strata       |      |
|     |          |                       |               | based on intervals. Records from any strata can be randomly picked based on a        |      |
|     |          |                       |               | specified number or percentage.                                                      | Р    |
| 17  | Sampling | Stratify              | Numeric       | Groups numeric data into different strata based on intervals. Records from any       |      |
|     |          |                       |               | strata can be randomly picked based on a specified number or percentage.             | F    |
| 18  | Sampling | Stratify              | Date          | Groups date format data into different strata based on intervals. Records from any   |      |
|     |          |                       |               | strata can be randomly picked based on a specified number or percentage.             | F    |
| 19  | Sampling | Stratify              | Character     | Groups character format data into different strata based on intervals. Records from  |      |
|     |          |                       |               | any strata can be randomly picked based on a specified number or percentage.         |      |
|     |          |                       |               |                                                                                      | F    |
| 20  | Sampling | Stratify              | Aging2Fields  | Groups computed age difference of two date columns data into different strata        |      |
|     |          |                       |               | based on specified intervals. Records from any strata can be randomly picked         |      |
|     |          |                       |               | based on a specified number or percentage.                                           | F    |
| 21  | Sampling | <b>Classification</b> |               | Provides options to displays specific no. of records at random from results of       |      |
|     |          |                       |               | statistical classification such as quadrants, percentiles, clusters or patterns.     | Р    |
| 22  | Sampling | Classification        | Quadrants     | Displays specific no. of records selected at random for four separate quadrants      |      |
|     |          |                       |               | based on results of two numeric columns.                                             | F    |
| 23  | Sampling | Classification        | Percentiles   | Displays specific no. of records selected at random for selected percentile(s) data  |      |
|     |          |                       |               | for two selected fields.                                                             | F    |
| 24  | Sampling | Classification        | Clusters      | Displays specific no. of records selected at random for selected cluster(s) data for |      |
|     |          |                       |               | two selected fields.                                                                 | F    |
| 25  | Sampling | Classification        | Patterns      | Displays specific no. of records selected at random for selected pattern(s) data for |      |
|     |          |                       |               | two selected fields.                                                                 | F    |
| 26  | Sampling | Profile               |               | Provides options to display specific no. of selected records based on profiling of   |      |
|     |          |                       |               | data such as strata, summary, grouping, aging and MIS.                               | Р    |
| 27  | Sampling | Profile               | Summarized    | Displays specific no. of records selected at random for summarised results.          | F    |
| 28  | Sampling | Profile               | Classified    | Displays specific no. of records selected at random for classified results.          | F    |
| 29  | Sampling | Profile               | Aging         | Displays specific no. of records selected at random for results of aging function.   | F    |
| 30  | Sampling | Profile               | MIS           | Displays specific no. of records selected at random for results of MIS function.     | F    |

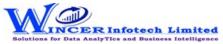

| No. | Tab (T)  | Panel (P)          | Functions (F) | Tool Tips/Brief Descriptions                                                         | Туре |
|-----|----------|--------------------|---------------|--------------------------------------------------------------------------------------|------|
| 31  | Sampling | Classifier         |               | Provides options to delect specific no. of records at random from results of         |      |
|     |          |                    |               | statistically classified groups (on x and y axis) such as quadrants, percentiles,    |      |
|     |          |                    |               | clusters or patterns.                                                                | Р    |
| 32  | Sampling | Classifier         | Quadrant      | Displays specific no. of records selected at random for four separate quadrants.     | F    |
| 33  | Sampling | Classifier         | Percentile    | Displays specific no. of records selected at random for selected percentile(s) data. | F    |
| 34  | Sampling | Classifier         | Cluster       | Displays specific no. of records selected at random for selected cluster(s) data.    | F    |
| 35  | Sampling | Classifier         | Pattern       | Displays specific no. of records selected at random for selected pattern(s) data.    | F    |
| 36  | Sampling | Analysis On Result |               | Provides options to display specific number of selected records based on analysis    |      |
|     |          |                    |               | of data such as outliers, Pareto, ABC, ABCD and quadrant analysis.                   | Р    |
| 37  | Sampling | Analysis On Result | Pareto        | Displays specific no. of records selected at random for two separate categories as   |      |
|     |          |                    |               | per the Pareto (80:20) rule/specific percentage.                                     | F    |
| 38  | Sampling | Analysis On Result | ABC           | Displays specific number of records selected at random for three separate            |      |
|     |          |                    |               | percentage categories as per ABC analysis.                                           | F    |
| 39  | Sampling | Analysis On Result | ABCD          | Displays specific number of records selected at random for four separate             |      |
|     |          |                    |               | percentage categories as per ABCD analysis.                                          | F    |
| 40  | Sampling | Analysis On Result | RSF           | Displays specific no. of records selected at random for results generated using      |      |
|     |          |                    |               | Relative Size Factor.                                                                | F    |
| 41  | Sampling | Analysis On Result | MVF           | Displays specific no. of records selected at random for results generated using Max. |      |
|     |          |                    |               | Variance Factor.                                                                     | F    |
| 42  | Sampling | Analysis On Result | BenfLaw       | Displays specific no. of records selected at random for results of Benford Analysis. | E    |